### МИНИСТЕРСТВО СЕЛЬСКОГО ХОЗЯЙСТВА РОССИЙСКОЙ ФЕДЕРАЦИИ Федеральное государственное бюджетное образовательное учреждение высшего образования «КУБАНСКИЙ ГОСУДАРСТВЕННЫЙ АГРАРНЫЙ УНИВЕРСИТЕТ ИМЕНИ И. Т. ТРУБИЛИНА»

### ФАКУЛЬТЕТ ЭНЕРГЕТИКИ

# **УТВЕРЖДАЮ**

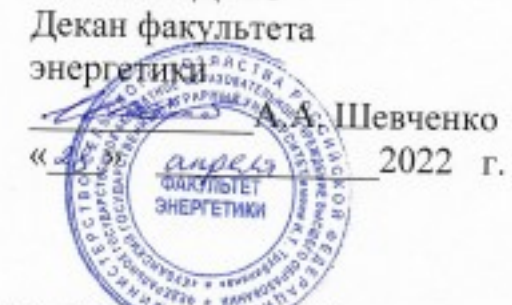

Рабочая программа дисциплины

«Основы инженерного творчества»

Направление подготовки 35.04.06 «Агроинженерия»

Профиль подготовки Электротехнологии и электрооборудование

> Уровень высшего образования Магистратура

> > Форма обучения Очная, заочная

> > > Краснодар 2022

Рабочая программа дисциплины «Основы инженерного творчества» разработана на основе ФГОС ВО 35.04.06 Агроинженерия, утвержденного приказом Минобрнауки России от 26.07.2017 г. № 709.

Автор: канд. техн. наук, профессор кафедры электрических машин и электропривода

Н.И. Богатырев

Рабочая программа обсуждена и рекомендована к утверждению решением кафедры электрических машин и электропривода от 11 апреля 2022 г., протокол No 10.

Заведующий кафедрой д-р техн. наук, профессор

 $C.B. OCBKHH$ 

Рабочая программ одобрена на заседании методической комиссии факультета энергетики 18 апреля 2022 г., протокол № 8.

Председатель методической комиссии д-р техн. наук, профессор

*<u><i>Albuf*</u> H.T. CTPHEKKOB

Руководитель основной профессиональной образовательной программы канд. техн. наук, доцент кафедры электрических машин и электропривода

Dup

В.А. Дидыч

#### **1 Цели и задачи дисциплины**

Целью освоения дисциплины «Основы инженерного творчества» является подготовка студентов к самостоятельной, инженерной, творческой и научно-исследовательской работе в условиях рыночных отношений.

#### **Задачи дисциплины:**

– получение знаний о роли творчества при решении инженерных задач;

– обучение методам проведения научных исследований, основам моделирования исследуемых устройств;

– обучение методам организации и проведения экспериментальных исследований.

#### **2 Перечень планируемых результатов обучения по дисциплине, соотнесенных с планируемыми результатами освоения ОПОП ВО**

#### **В результате освоения дисциплины формируются следующие компетенции:**

ПК-4 - Способен осуществлять проектирование систем энергообеспечения, электрификации и автоматизации для объектов сельскохозяйственного назначения

#### **3 Место дисциплины в структуре ОПОП ВО**

«Основы инженерного творчества» является факультативной дисциплиной ОПОП ВО подготовки обучающихся по направлению 35.04.06 Агроинженерия, направленность (профиль) «Электротехнологии и электрооборудование»

| Виды учебной работы                                   | Объем, часов |                |
|-------------------------------------------------------|--------------|----------------|
|                                                       | Очная        | Заочная        |
| Контактная работа                                     | 19           | 9              |
| в том числе:<br>- аудиторная по видам учебных занятий | 18           | 8              |
| - лекции                                              | 4            | $\overline{2}$ |
| - практические                                        |              |                |
| - лабораторные                                        | 14           | 6              |
| - внеаудиторная                                       | 1            |                |
| - зачет                                               |              |                |
| - экзамен                                             |              |                |
| - защита курсовых проектов                            |              |                |
| Самостоятельная работа<br>в том числе:                | 53           | 63             |
| - курсовой проект                                     |              |                |

**4 Объем дисциплины (72 часа, 2 зачетные единицы)**

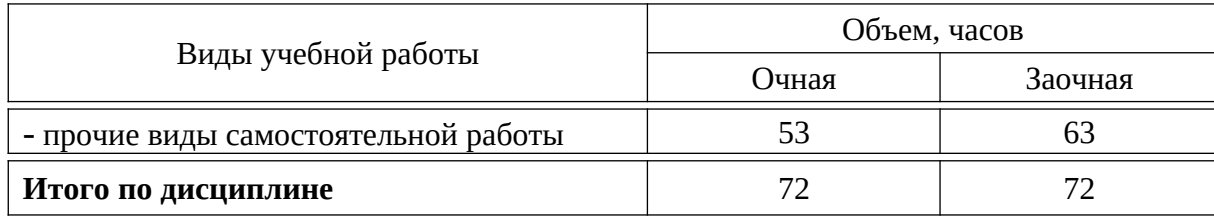

# **5 Содержание дисциплины**

По итогам изучаемой дисциплины студенты сдают экзамен, выполняют ой проект.

Дисциплина изучается на 1 курсе, в 1 семестре.

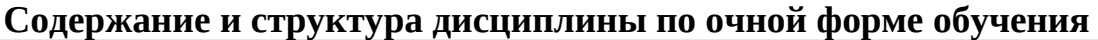

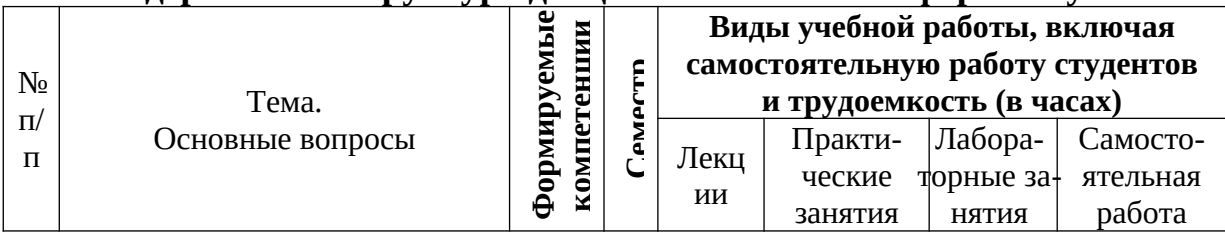

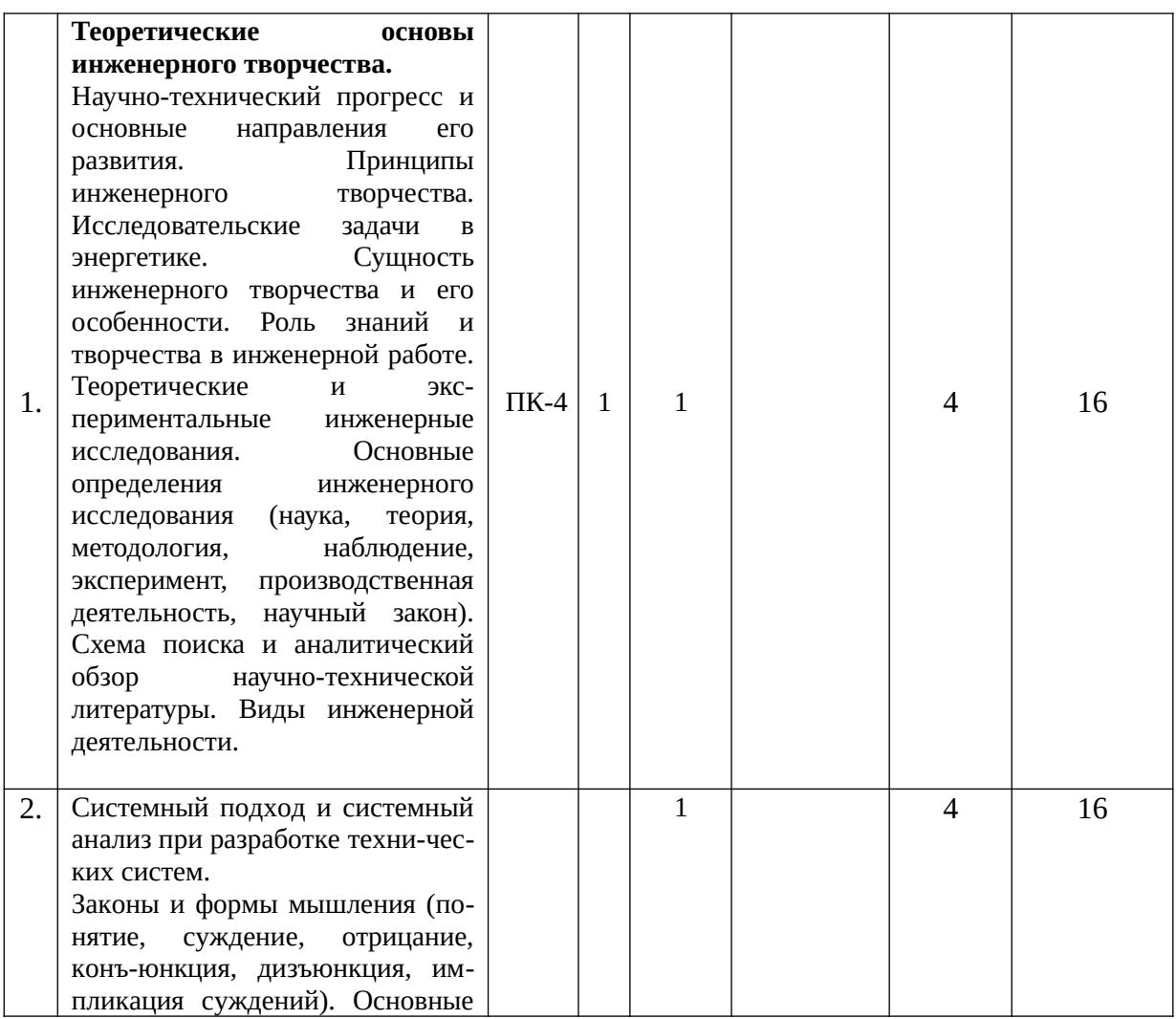

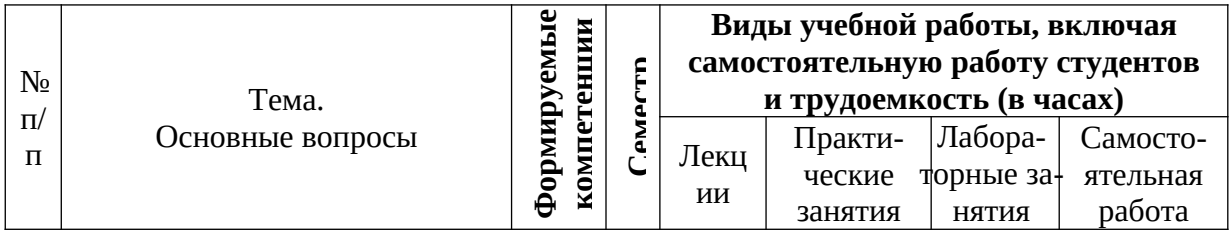

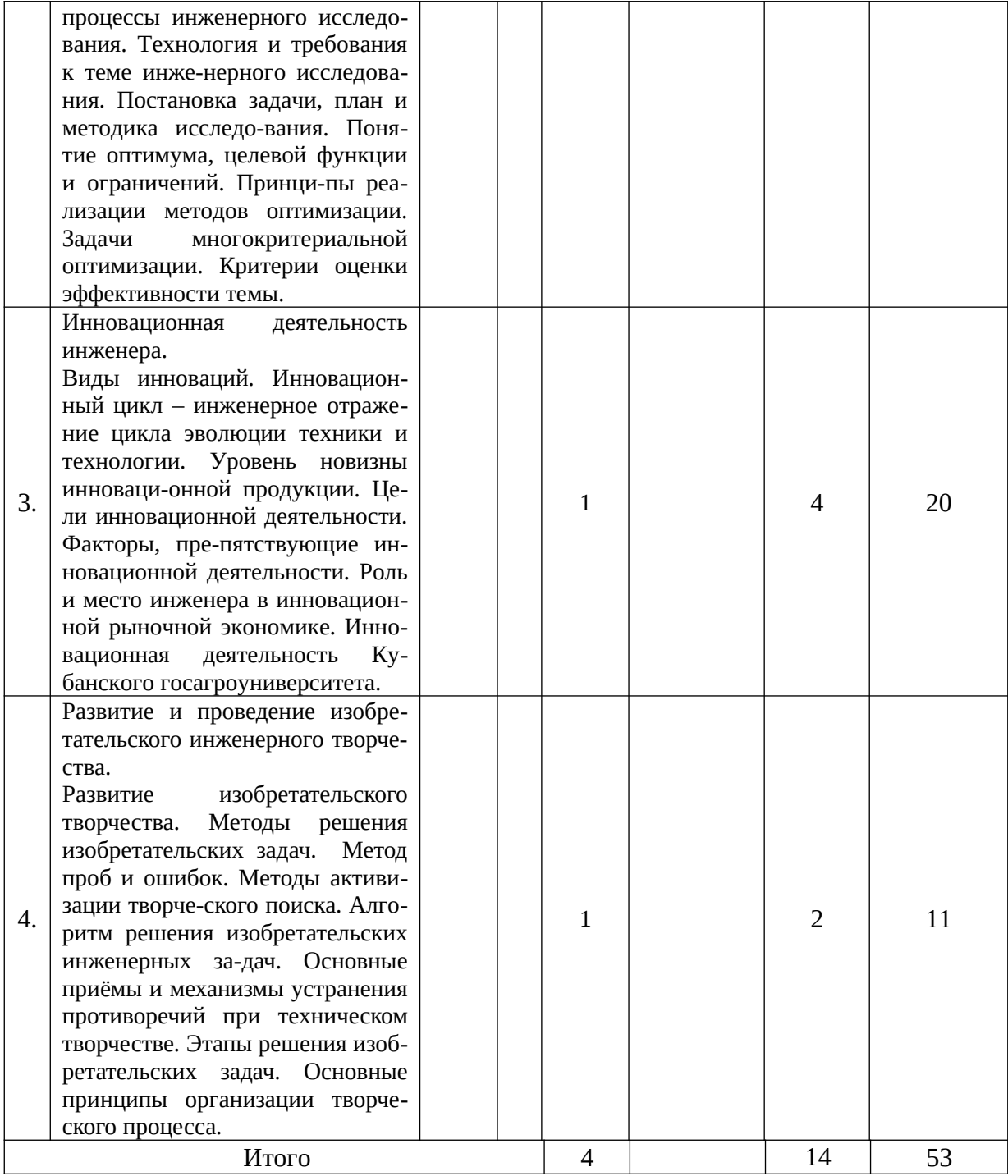

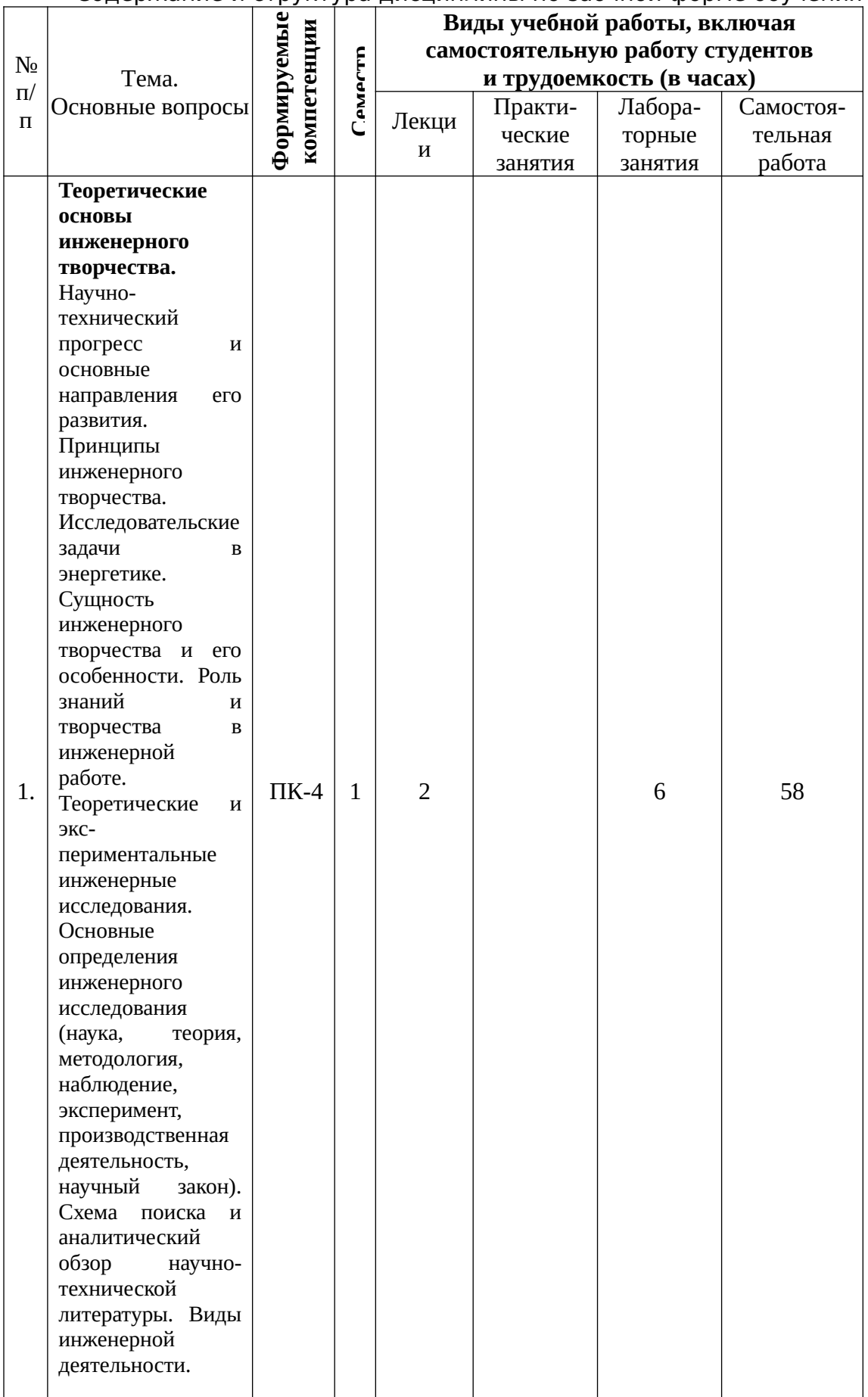

Содержание и структура дисциплины по заочной форме обучения

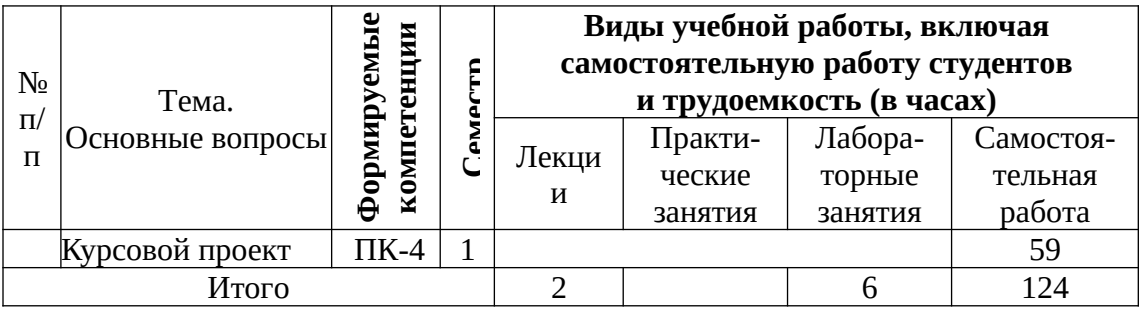

#### **6 Перечень учебно-методического обеспечения для самостоятельной работы обучающихся по дисциплине**

6.1 Методические указания (собственные разработки)

1. Половинкин, А. И. Основы инженерного творчества : учебное пособие / А. И. Половинкин. - 7-е изд., стер. - Санкт-Петербург : Лань, 2019. - 364 с. - ISBN 978-5-8114-4603-2. - Текст : электронный // Лань : электронно-библиотечная система. - URL: https://e.lanbook.com/book/123469 (дата обращения: 07.10.2020). - Режим доступа: для авториз. пользователей.

2. Шипинский, В. Г. Методы инженерного творчества : учебное пособие / В. Г. Шипинский. - Минск : Вышэйшая школа, 2016. - 118 с. - ISBN 978-985-06-2773-5. - Текст : электронный // Лань : электронно-библиотечная система. - URL: https://e.lanbook.com/book/92429 (дата обращения: 07.10.2020). - Режим доступа: для авториз. пользователей.

6.2 Учебная литература для самостоятельной работы

3. Аверченков, В. И. Методы инженерного творчества : учебное пособие / В. И. Аверченков, Ю. А. Малахов. - 3-е изд. - Москва : ФЛИНТА, 2011. - 78 с. - ISBN 978-5-9765-1268-9. - Текст : электронный // Лань : электронно-библиотечная система. - URL: https://e.lanbook.com/book/60715 (дата обращения: 07.10.2020). - Режим доступа: для авториз. пользователей.

4. Земляной, К. Г. Основы научных исследований и инженерного творчества (учебно-исследовательская и научно-исследовательская работа студента) : учебно-методическое пособие / К. Г. Земляной, И. А. Павлова. - Екатеринбург : УрФУ, 2015. - 68 с. - ISBN 978-5-7996-1388-4. - Текст : электронный // Лань : электронно-библиотечная система. - URL: https:// e.lanbook.com/book/99010 (дата обращения: 07.10.2020). - Режим доступа: для авториз. пользователей.

5. Алтынбаев, Р. Б. Теория технических систем и методы инженерного творчества в решении задач автоматизации технологических процессов : учебное пособие / Р. Б. Алтынбаев, Л. В. Галина, Д. А. Проскурин. - Оренбург : ОГУ, 2016. - 189 с. - ISBN 978-5-7410-1540-7. - Текст : электронный // Лань : электронно-библиотечная система. - URL: https://e.lanbook.com/book/ 98008 (дата обращения: 07.10.2020). - Режим доступа: для авториз. пользователей.

#### 7 Фонд оценочных средств для проведения промежуточной аттестации

### 7.1 Перечень компетенций с указанием этапов их формирования в процессе освоения ОПОП ВО

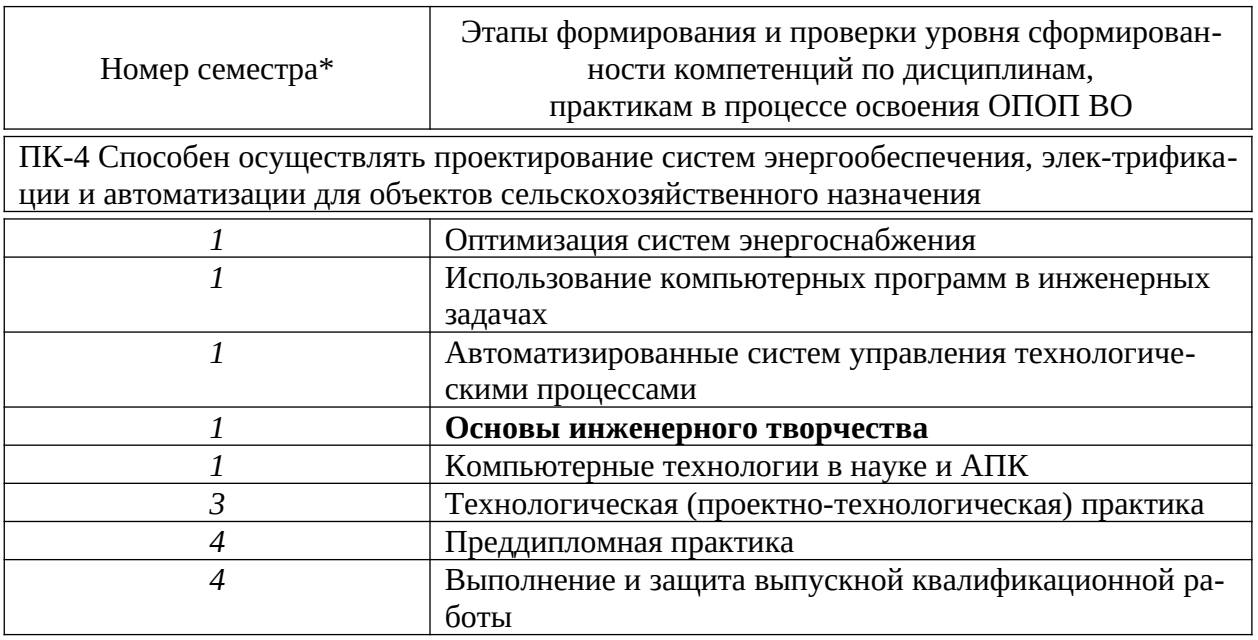

# 7.2 Описание показателей и критериев оценивания компетенций на раз-<br>пичных этапах их формирования, описание шкалы оценивания

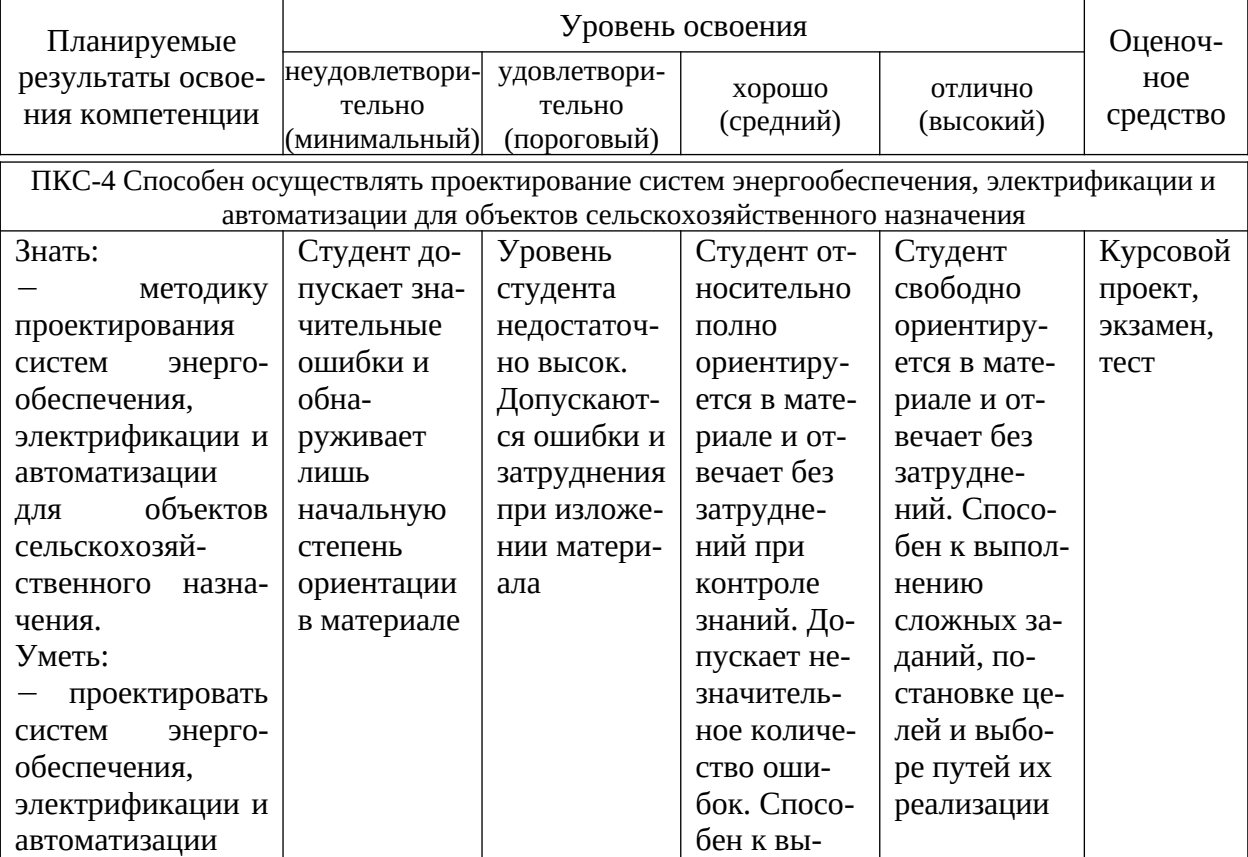

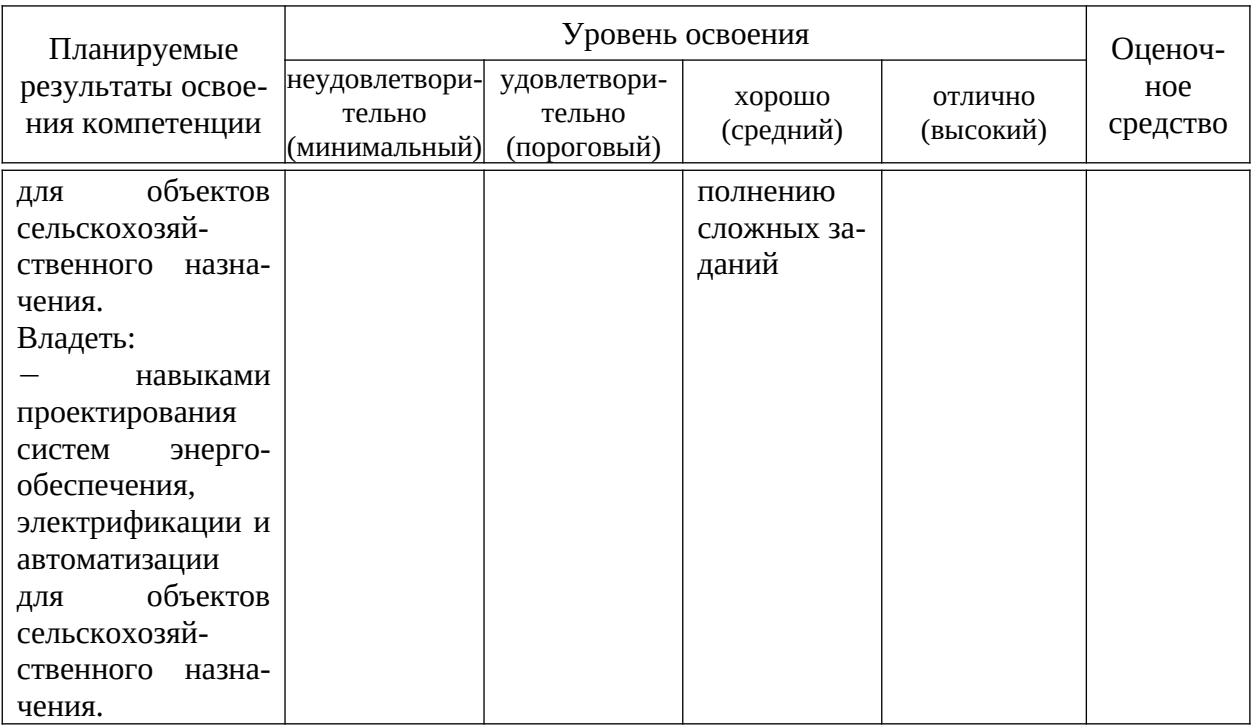

7.3 Типовые контрольные задания или иные материалы, необходимые для оценки знаний, умений, навыков и опыта деятельности, характеризующих этапы формирования компетенций в процессе освоения образовательной программы

Пример теста 1. Задание {{ 692 }} ТЗ № 1 Отметьте правильный ответ

Укажите, какой полупроводниковый прибор соответствует условному графическому изображению

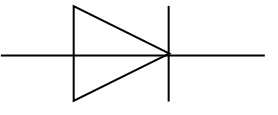

■ Выпрямительный диод

□ Туннельный диод

□ Биполярный транзистор

□ Триодный тиристор

□ Стабилитрон

2. Задание {{ 693 }} ТЗ № 2

Отметьте правильный ответ

Укажите, какой полупроводниковый прибор соответствует условному графическому изображению

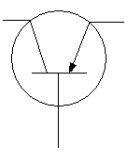

- Биполярный транзистор n-p-n
- Биполярный транзистор p-n-p
- Полевой транзистор с управляющими p-n переходами
- Полевой транзистор с изолированным затвором
- Триодный тиристор

### *3. Задание {{ 694 }} ТЗ № 3*

#### Отметьте правильный ответ

#### **Укажите, какой полупроводниковый прибор соответствует условному графическому изображению**

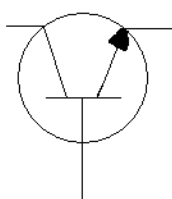

- Биполярный транзистор n-p-n
- Биполярный транзистор p-n-p
- Полевой транзистор с управляющими p-n переходами
- Полевой транзистор с изолированным затвором
- Триодный тиристор
- *4. Задание {{ 695 }} ТЗ № 4*

#### Отметьте правильный ответ

#### **Укажите, какой полупроводниковый прибор соответствует условному графическому изображению**

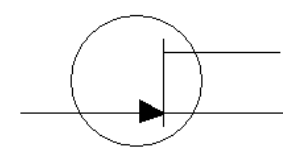

- Биполярный транзистор n-p-n
- Биполярный транзистор p-n-p
- Полевой транзистор с управляющими p-n переходами
- Полевой транзистор с изолированным затвором
- Триодный тиристор
- *5. Задание {{ 696 }} ТЗ № 5*

Отметьте правильный ответ

**Укажите, какой полупроводниковый прибор соответствует условному графическому изображению**

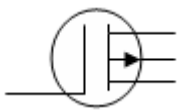

Биполярный транзистор n-p-n

Биполярный транзистор p-n-p

Полевой транзистор с управляющими p-n переходами

 Полевой транзистор с изолированным затвором и собственным каналом

 Полевой транзистор с изолированным затвором и индуцированным каналом

### *6. Задание {{ 697 }} ТЗ № 6*

Отметьте правильный ответ

**Укажите, какой полупроводниковый прибор соответствует условному графическому изображению**

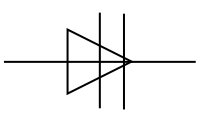

Выпрямительный диод

Туннельный диод

Триодный тиристор

Стабилитрон

Диодный тиристор

#### *7. Задание {{ 698 }} ТЗ № 7*

#### ЭЛЕКТРОНИКА

Отметьте правильный ответ

**Укажите, какой полупроводниковый прибор соответствует условному графическому изображению**

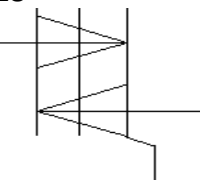

- Выпрямительный диод
- Туннельный диод
- Биполярный транзистор
- Триодный тиристор

### Симистор

# *8. Задание {{ 699 }} ТЗ № 8*

Отметьте правильный ответ

Какой усилительный каскад на биполярном транзисторе обладает большим входным и малым выходным сопротивлениями?

- С общим эмиттером
- С общей базой
- С общим коллектором

# *9. Задание {{ 700 }} ТЗ № 9*

Отметьте правильный ответ

Укажите усилительный каскад на биполярном транзисторе с наименьшим входным сопротивлением

- С общим эмиттером
- С общей базой
- С общим коллектором

# *10. Задание {{ 701 }} ТЗ № 10*

Отметьте правильный ответ

Какой усилительный каскад на биполярном транзисторе не обеспечивает усиление по току?

- С общим эмиттером
- С общей базой
- С общим коллектором

# *11. Задание {{ 702 }} ТЗ № 11*

Отметьте правильный ответ

Какой усилительный каскад на биполярном транзисторе не обеспечивает усиление по напряжению?

- С общим эмиттером
- С общей базой
- С общим коллектором

# *12. Задание {{ 703 }} ТЗ № 12*

Отметьте правильный ответ

Укажите усилительный каскад на биполярном транзисторе, позволяющий получить наибольшее усиление по мощности

С общим эмиттером

С общей базой

С общим коллектором

# *13. Задание {{ 704 }} ТЗ № 13*

### Отметьте правильный ответ

Какой вариант построения усилителя обеспечит большой коэффициент усиления по напряжению при входном сопротивлении 1 кОм и сопротивлении нагрузки 10 Ом?

- Общий эмиттер
- Общая база
- Общий коллектор
- Общий эмиттер общий коллектор
- Общая база- общий коллектор

# *14. Задание {{ 705 }} ТЗ № 14*

# Отметьте правильный ответ

Какой вариант построения усилителя мощности следует считать оптимальным для увеличения мощности, КПД при малых нелинейных искажениях?

- Класса А
- Класса В
- Класса АВ
- Двухтактный класса А
- Двухтактный класса В

# *15. Задание {{ 706 }} ТЗ № 15*

# Отметьте правильный ответ

Полоса пропускания усилителя- это диапазон частот от нижней граничной до верхней граничной частоты, в пределах которого

- Коэффициент усиления не изменяется
- Форма выходного сигнала повторяет форму входного
- Отсутствуют линейные искажения
- Коэффициент частотных искажений не превышает заданное значение
- Отсутствуют нелинейные искажения

# *16. Задание {{ 707 }} ТЗ № 16*

Отметьте правильный ответ

Какое устройство имеет условное графическое изображение?

- Логический элемент
- 
- Операционный усилитель
- 

Счетчик импульсов

Выпрямитель

*17. Задание {{ 708 }} ТЗ № 17*

Отметьте правильный ответ

По мощности

*18. Задание {{ 709 }} ТЗ № 18*

Отметьте правильный ответ

Триггер

- 
- 
- 
- $\Box$

для выпрямителей при работе на промышленной частоте По прямому напряжению и обратному току По обратному напряжению и прямому току По прямому напряжению и прямому току

По обратному напряжению и обратному току

14

Уменьшение обратного напряжения на диодах

- Уменьшение прямого тока через диоды
	- Уменьшение прямого напряжения на диодах
- *19. Задание {{ 710 }} ТЗ № 19*

напряжения на нагрузки

Отметьте правильный ответ

Определите по какой схеме выполнен выпрямитель, если частота пульсаций напряжения на нагрузке равна 150 Гц.

С какой целью в состав выпрямителей включают сглаживающие фильтры ?

Увеличение постоянной составляющей и уменьшение пульсаций

Изменение частоты пульсаций напряжения на нагрузки

Укажите, по каким предельным эксплуатационным данным выбирают диоды

- Однофазной однополупериодной
- Однофазной двухполупериодной со средней точкой трансформатора
- Однофазной двухполупериодной мостовой
- Трехфазной с выводом нейтральной точки трансформатора
- Трехфазной мостовой
- *20. Задание {{ 711 }} ТЗ № 20*

Отметьте правильный ответ

Укажите, какую величину необходимо изменять при регулировке напряжения на выходе тиристорного регулятора при фазоимпульсном управлении.

- Длительность импульсов тока управления
- Напряжение в силовой цепи
- Постоянный ток в цепи управления
- Импульсный ток в цепи управления
- 
- Задержку импульсов тока управления
- *21. Задание {{ 712 }} ТЗ № 21*

Отметьте правильный ответ

Укажите правильную последовательность наименования логических элементов:

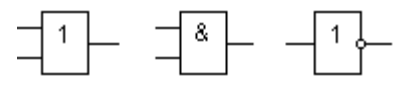

- НЕ ИЛИ И
- И ИЛИ НЕ
- ИЛИ И НЕ
- НЕ И ИЛИ

ИЛИ НЕ И

*22. Задание {{ 713 }} ТЗ № 22*

Отметьте правильный ответ

Какое устройство имеет условное графическое изображение?

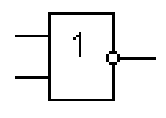

- Операционный усилитель
- Логический элемент ИЛИ-НЕ

Логический элемент И-НЕ

Триггер

Счетчик импульсов

### *23. Задание {{ 714 }} ТЗ № 23*

Отметьте правильный ответ

Какое устройство имеет условное графическое изображение?

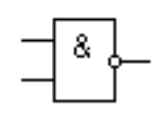

- Операционный усилитель
- Логический элемент ИЛИ-НЕ
- Логический элемент И-НЕ
- Триггер
- Счетчик импульсов

### *24. Задание {{ 715 }} ТЗ № 24*

### Отметьте правильный ответ

Какой логический элемент позволяет выполнить функцию, соответствующую таблице истинности?

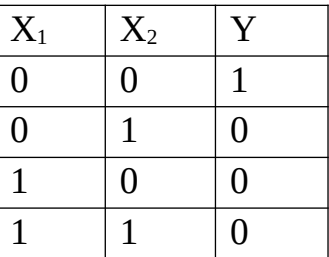

 $\Box~$  И

- ИЛИ
- $\Box$  HE
- $\Box$  И-НЕ
- ИЛИ-НЕ
- *25. Задание {{ 716 }} ТЗ № 25*

### Отметьте правильный ответ

Какой логический элемент позволяет выполнить функцию, соответствующую таблице истинности?

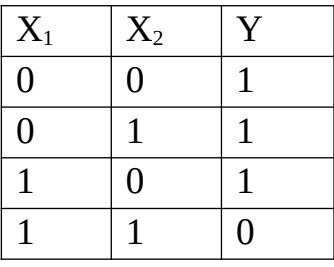

И

 $\Box$  HE

- ИЛИ
- И-НЕ
- ИЛИ-НЕ

*26. Задание {{ 717 }} ТЗ № 26*

Отметьте правильный ответ

Назовите устройство, которое может длительно находиться в одном из устойчивых состояний ("О"или "1")после окончания действия входных сигналов

- Логический элемент
- Мультиплексор
- Триггер
- Дешифратор
- Операционный усилитель

### *27. Задание {{ 718 }} ТЗ № 28*

Отметьте правильный ответ

Укажите быстродействующий счетчик для выполнения счета импульсов в прямом направлении

- Суммирующий с последовательным переносом
- Суммирующий с параллельным переносом.
- Вычитающий с последовательным переносом
- Вычитающий с параллельным переносом.
- Реверсивный

### *28. Задание {{ 719 }} ТЗ № 29*

Отметьте правильный ответ

Какое устройство следует использовать для преобразования напряжения в цифровой код?

- Операционный усилитель
- Аналого-цифровой преобразователь
- Цифро-аналоговый преобразователь
- Регистр
- Мультиплексор

# *29. Задание {{ 720 }} ТЗ № 30*

Отметьте правильный ответ

Назовите устройство, предназначенное для цифровой обработки информации по определенной программе

- Микропроцессор
- Счетчик импульсов
- Регистр
- Аналого-цифровой преобразователь
- Цифро-аналоговый преобразователь.

### *30. Задание {{ 721 }} ТЗ № 31*

Отметьте правильный ответ

**Укажите, какой полупроводниковый прибор соответствует условному графическому изображению** 

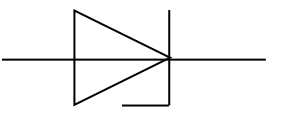

Выпрямительный диод

Туннельный диод

Биполярный транзистор

Триодный тиристор

Стабилитрон

*31. Задание {{ 722 }} ТЗ № 32*

Отметьте правильный ответ

**Укажите, какой полупроводниковый прибор соответствует условному графическому изображению**

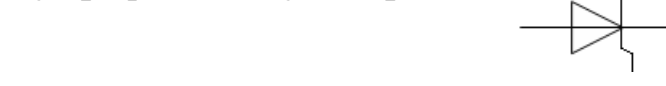

- Выпрямительный диод
- Туннельный диод
- Триодный тиристор
- Симистор
- Биполярный транзистор
- *32. Задание {{ 723 }} ТЗ № 33*

Отметьте правильный ответ

**Укажите, какой полупроводниковый прибор соответствует условному графическому изображению**

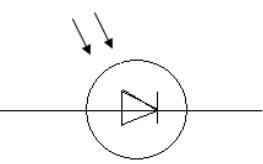

- Выпрямительный диод
- Фотодиод
- Светодиод
- Фототиристор
- Стабилитрон

*33. Задание {{ 724 }} ТЗ № 27*

Отметьте правильный ответ

Какой триггер считается универсальным?

- RS-триггер
- D-триггер
- JK-триггер
- T-триггер
- $\Box$   $\overline{R}$   $\overline{S}$  -триггер

### *34. Задание {{ 725 }} ТЗ № 34*

Отметьте правильный ответ

#### **Укажите, какой полупроводниковый прибор соответствует условному графическому изображению**

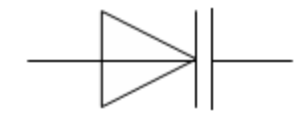

- Выпрямительный диод
- Туннельный диод
- Стабилитрон
- Диодный тиристор
- Варикон

### *35. Задание {{ 726 }} ТЗ № 36*

Отметьте правильный ответ

Укажите какой физический смысл имеет  $h_{11}$ - параметр транзистора

- Входная проводимость
- Коэффициент передачи по напряжению
- Входное сопротивление
- Коэффициент передачи по току
- Коэффициент обратной связи

### *36. Задание {{ 727 }} ТЗ № 37*

Отметьте правильный ответ

Укажите какой физический смысл имеет  $h_{21}$ - параметр транзистора

- Входная проводимость
- Коэффициент передачи по напряжению
- Входное сопротивление
- ⊠ Коэффициент передачи по току

# Коэффициент обратной связи

### *37. Задание {{ 728 }} ТЗ № 38*

Отметьте правильный ответ

Укажите какой физический смысл имеет  $h_{22}$ - параметр транзистора

- Коэффициент передачи по напряжению
- Входное сопротивление
- Коэффициент передачи по току
- Коэффициент обратной связи
- Выходная проводимость

### *38. Задание {{ 729 }} ТЗ № 39*

Отметьте правильный ответ

На граничной частоте транзистора коэффициент передачи тока...

- $\Box$  Уменьшается в  $\sqrt{2}$  раз
- Уменьшается в 2 раза
- В схеме ОЭ равен единице
- Увеличится в 2 раза
- $\Box$  Увеличится в  $\sqrt{2}$  раз

### *39. Задание {{ 730 }} ТЗ № 40*

#### Отметьте правильный ответ

**Укажите, какой полупроводниковый прибор соответствует условному графическому изображению**

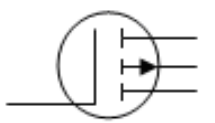

- Биполярный транзистор n-p-n
- Биполярный транзистор p-n-p
- Полевой транзистор с управляющими p-n переходами
- Полевой транзистор с изолированным затвором и собственным каналом

 Полевой транзистор с изолированным затвором и индуцированным каналом

*40. Задание {{ 731 }} ТЗ № 41*

Отметьте правильный ответ

**Укажите, какой полупроводниковый прибор соответствует условному графическому изображению**

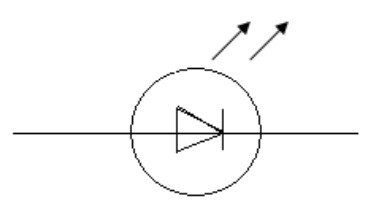

Фотодиод

Светодиод

Фототиристор

Фототранзистор

Фоторезистор

### *41. Задание {{ 732 }} ТЗ № 42*

Отметьте правильный ответ

Укажите, какой оптрон имеет условное графическое изображение

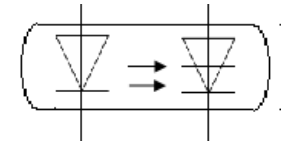

Диодный

Резисторный

Транзисторный n-p-n

Транзисторный p-n-p

Тиристорный

*42. Задание {{ 733 }} ТЗ № 44*

Отметьте правильный ответ

Какое устройство имеет условное графическое изображение?

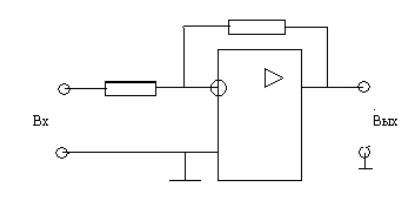

Неинвертирующий усилитель

Инвертирующий усилитель

Сумматор

Интегратор

Дифференциатор

*43. Задание {{ 734 }} ТЗ № 45*

Отметьте правильный ответ

Какое устройство имеет условное графическое изображение?

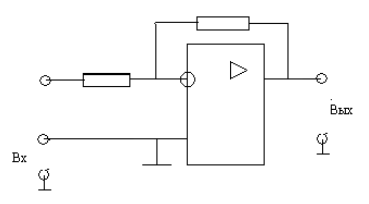

- Неинвертирующий усилитель
- Инвертирующий усилитель

Сумматор

Интегратор

- Дифференциатор
- *44. Задание {{ 735 }} ТЗ № 46*

Отметьте правильный ответ

### Какое устройство имеет условное графическое изображение?

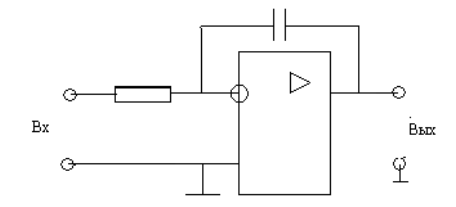

Неинвертирующий усилитель

Инвертирующий усилитель

Сумматор

Интегратор

Дифференциатор

### *45. Задание {{ 736 }} ТЗ № 47*

Отметьте правильный ответ

Укажите какие носители заряда являются основными в полупроводнике p-

типа

- Электроны
- Дырки
- Отрицательные ионы
- Положительные ионы
- $\Box$  Фотоны

*46. Задание {{ 737 }} ТЗ № 48*

Отметьте правильный ответ

Укажите какие носители заряда являются основными в полупроводнике nтипа

Электроны

Дырки

Отрицательные ионы

Положительные ионы

Фотоны

### *47. Задание {{ 738 }} ТЗ № 49*

Отметьте правильный ответ

Укажите усилительный каскад на биполярном транзисторе с наибольшим входным сопротивлением

- С общим эмиттером
- С общей базой
- С общим коллектором

### *48. Задание {{ 739 }} ТЗ № 52*

Отметьте правильный ответ

Какой триггер называется триггером задержки?

- $\Box$   $\overline{R}$   $\overline{S}$  -триггер
- R S-триггер
- J K-триггер
- D-триггер
- T-триггер

### *49. Задание {{ 740 }} ТЗ № 50*

### Отметьте правильный ответ

Укажите устройство, предназначенное для определения и запоминания в двоичном коде количества входных сигналов

- Мультиплекатор
- Аналого-цифровой преобразователь
- Дешифратор
- Регистр
- Счетчик импульсов

*50. Задание {{ 741 }} ТЗ № 51*

Отметьте правильный ответ

Укажите значение пульсаций напряжения на нагрузке для трехфазного мостового выпрямителя (схема Ларионова)

- 50 Гц
- $\Box$  100  $\Gamma$ <sub>II</sub>
- 150 Гц

300 Гц

600 Гц

### **Структура реферата:**

- 1) титульный лист;
- 2) план работы с указанием страниц каждого вопроса, подвопроса (пункта);
- 3) введение;
- 4) текстовое изложение материала, разбитое на вопросы и подвопросы (пункты, подпункты) с необходимыми ссылками на источники, использованные автором;
- 5)заключение;
- 6) список использованной литературы;
- 7) приложения, которые состоят из таблиц, диаграмм, графиков, рисунков, схем (необязательная часть реферата). Приложения располагаются последовательно, согласно заголовкам, отражающим их содержание.

**Для промежуточного контроля** (ПК-4 Способен осуществлять проектирование систем энергообеспечения, электрификации и автоматизации для объектов сельскохозяйственного назначения)

#### **Вопросы к зачёту**

- 1. Принципы инженерного творчества.
- 2. Исследовательские задачи в энергетике.
- 3. Сущность инженерного творчества и его особенности.
- 4. Роль знаний и творчества в инженерной работе.
- 5. Основные определения инженерного исследования.
- 6. Схема поиска научно-технической литературы.
- 7. Классификация методов инженерного творчества.

8. Методы поиска новых технических решений для совершенствования технических систем.

9. Законы и формы мышления.

- 10. Основные процессы инженерного исследования.
- 11. Постановка задачи, план и методика исследования.
- 12. Понятие оптимума, целевой функции и ограничений.
- 13. Принципы реализации методов оптимизации.
- 14. Задачи многокритериальной оптимизации.
- 15. Критерии оценки эффективности темы.
- 16. Цели инновационной деятельности.
- 17. Роль и место инженера в инновационной рыночной экономике.
- 18. Методы решения изобретательских задач.
- 19. Метод проб и ошибок.

20. Методы активизации творческого поиска.

21. Алгоритм решения изобретательских инженерных задач.

22. Основные приёмы и механизмы устранения противоречий при техни-ческом творчестве.

23. Этапы решения изобретательских задач.

24. Основные принципы организации творческого процесса*.* 

#### **7.4 Методические материалы, определяющие процедуры оценивания знаний, умений, навыков характеризующих этапы формирования компетенций**

1. Оськин С.В. Методические рекомендации по процедуре оценивания знаний, навыков, умений и опыта деятельности, на этапах формирования компетенций.- КубГАУ.- Краснодар, 2014.- 34 с. - Режим доступа: [https://](https://kubsau.ru/upload/iblock/8d1/8d16a59faa1f2e97e7383a8c3c81c739.pdf) [kubsau.ru/upload/iblock/8d1/8d16a59faa1f2e97e7383a8c3c81c739.pdf](https://kubsau.ru/upload/iblock/8d1/8d16a59faa1f2e97e7383a8c3c81c739.pdf)

Контроль освоения дисциплины, оценка знаний, умений и навыков обучающихся на экзамене производится в соответствии с Пл КубГАУ 2.5.1 «Текущий контроль успеваемости и промежуточная аттестация обучающихся».

Текущий контроль по дисциплине позволяет оценить степень восприятия учебного материала и проводится для оценки результатов изучения разделов/тем дисциплины. Текущий контроль проводится как контроль тематический (по итогам изучения определенных тем дисциплины) и рубежный (контроль определенного раздела или нескольких разделов, перед тем, как приступить к изучению очередной части учебного материала).

**Реферат.** Критериями оценки реферата являются: новизна текста, обоснованность выбора источников литературы, степень раскрытия сущности вопроса, соблюдения требований к оформлению.

**Оценка «отлично»** выполнены все требования к написанию реферата: обозначена проблема и обоснована её актуальность; сделан анализ различных точек зрения на рассматриваемую проблему и логично изложена собственная позиция; сформулированы выводы, тема раскрыта полностью, выдержан объём; соблюдены требования к внешнему оформлению.

**Оценка «хорошо»** основные требования к реферату выполнены, но при этом допущены недочёты. В частности, имеются неточности в изложении материала; отсутствует логическая последовательность в суждениях; не выдержан объём реферата; имеются упущения в оформлении.

**Оценка «удовлетворительно»** - имеются существенные отступления от требований к реферированию. В частности: тема освещена лишь частично; допущены фактические ошибки в содержании реферата; отсутствуют выводы.

**Оценка «неудовлетворительно»** тема реферата не раскрыта, обнаруживается существенное непонимание проблемы или реферат не представ-

#### **Критерии оценки лабораторных работ**

**Оценка «5»** (отлично): выполнены все задания лабораторной работы, студент четко и без ошибок ответил на все контрольные вопросы.

**Оценка «4»** (хорошо): выполнены все задания лабораторной работы, студент ответил на все контрольные вопросы с замечаниями.

**Оценка «3»** (удовлетворительно: выполнены все задания лабораторной работы с замечаниями, студент ответил на все контрольные вопросы с замечаниями.

**Оценка «2»** (не зачтено): студент не выполнил или выполнил неправильно задания лабораторной работы; студент ответил на контрольные вопросы с ошибками или не ответил на контрольные вопросы

**Критерии оценки на тестировании.** До тестирования допускаются студенты, которые не имеют задолженностей. Тестирование производится в аудитории 107 кафедры «Электрических машин и электропривода», которая оснащена компьютерами. На кафедре создана база данных с тестами. По типу, предлагаемые студентам тесты являются тестами с одним правильным ответом. Время, отводимое на написание теста, не должно быть меньше 30 минут для тестов, состоящих из 20 тестовых заданий и 60 мин. для тестов из 40 тестовых заданий написания теста.

**Оценка «отлично»** выставляется при условии правильного ответа студента не менее чем на 85 % тестовых заданий.

**Оценка «хорошо»** выставляется при условии правильного ответа студента не менее чем на 70 % тестовых заданий.

**Оценка «удовлетворительно»** выставляется при условии правильного ответа студента не менее чем на 51 %.

Оценка «неудовлетворительно» выставляется при условии правильного ответа студента менее чем на 50 % тестовых заданий.

#### **Критерии оценки на экзамене.**

**Оценка «отлично»** выставляется обучающемуся, который обладает всесторонними, систематизированными и глубокими знаниями материала учебной программы, умеет свободно выполнять задания, предусмотренные учебной программой, усвоил основную и ознакомился с дополнительной литературой, рекомендованной учебной программой. Как правило, оценка «отлично» выставляется обучающемуся усвоившему взаимосвязь основных положений и понятий дисциплины в их значении для приобретаемой специальности, проявившему творческие способности в понимании, изложении и использовании учебного материала, правильно обосновывающему принятые решения, владеющему разносторонними навыками и приемами выполнения практических работ.

**Оценка «хорошо»** выставляется обучающемуся, обнаружившему полное знание материала учебной программы, успешно выполняющему предусмотренные учебной программой задания, усвоившему материал основной литературы, рекомендованной учебной программой. Как правило, оценка «хорошо» выставляется обучающемуся, показавшему систематизированный характер знаний по дисциплине, способному к самостоятельному пополнению знаний в ходе дальнейшей учебной и профессиональной деятельности, правильно применяющему теоретические положения при решении практических вопросов и задач, владеющему необходимыми навыками и приемами выполнения практических работ.

Оценка «удовлетворительно» выставляется обучающемуся, который показал знание основного материала учебной программы в объеме, достаточном и необходимым для дальнейшей учебы и предстоящей работы по специальности, справился с выполнением заданий, предусмотренных учебной программой, знаком с основной литературой, рекомендованной учебной программой. Как правило, оценка «удовлетворительно» выставляется обучающемуся, допустившему погрешности в ответах на экзамене или выполнении экзаменационных заданий, но обладающему необходимыми знаниями под руководством преподавателя для устранения этих погрешностей, нарушающему последовательность в изложении учебного материала и испытывающему затруднения при выполнении практических работ.

Оценка «неудовлетворительно» выставляется обучающемуся, не знающему основной части материала учебной программы, допускающему принципиальные ошибки  $\overline{B}$ выполнении предусмотренных учебной программой заданий, неуверенно с большими затруднениями выполняющему практические работы. Как правило, оценка «неудовлетворительно» выставляется обучающемуся, который не может продолжить обучение или приступить к деятельности по специальности по окончании университета без дополнительных занятий по соответствующей дисциплине.

#### Критерии оценки курсового проекта

**Оценка «5»** (отлично): во введении приводится обоснование выбора конкретной темы, полностью раскрыта актуальность её в научной отрасли, чётко определены грамотно поставлены задачи и цель курсовой работы. Основная часть работы демонстрирует большое количество прочитанных автором технической литературы. В ней содержатся основные термины адекватно использованы. Критически прочитаны источники: вся необходимая информация проанализирована, вычленена, логически структурирована. Присутствуют выводы и грамотные обобщения. В заключении сделаны логичные выводы, а собственное отношение выражено чётко.

Оценка «4» (хорошо): введении содержит некоторую нечёткость формулировок. В основной её части не всегда проводится критический анализ, отсутствует авторское отношение к изученному материалу. В заключении неадекватно использована терминология, наблюдаются незначительные ошибки в стиле, многие цитаты грамотно оформлены. Допущены незначительные неточности в оформлении библиографии, приложений.

 **Оценка «3»** (удовлетворительно: введение содержит лишь попытку обоснования выбора темы и актуальности, отсутствуют чёткие формулировки. Расплывчато определены задачи и цели. Основное содержание — пересказ чужих идей, нарушена логика изложения, автор попытался сформулировать выводы. В заключении автор попытался сделать обобщения, собственного отношения к работе практически не проявил. В приложении допущено несколько грубых ошибок. Не выдержан стиль требуемого академического письма по проекту в целом, часто неверно употребляются научные термины, ссылки оформлены неграмотно, наблюдается плагиат.

**Оценка «2»** (не зачтено): введение не содержит обоснования темы, нет актуализации темы. Не обозначены и цели, задачи проекта. Скупое основное содержание указывает на недостаточное число прочитанной технической литературы. Внутренняя логика всего изложения проекта слабая. Нет критического осмысления прочитанного, как и собственного мнения. Нет обобщений, выводов. Заключение таковым не является. В нём не приведены грамотные выводы. Приложения либо вовсе нет, либо оно недостаточно. По оформлению наблюдается ряд недочётов: не соблюдены основные требования ГОСТ, а библиография с приложениями содержат много ошибок.

#### **8 Перечень основной и дополнительной литературы**

#### **Основная учебная литература**

1. Половинкин, А. И. Основы инженерного творчества : учебное пособие / А. И. Половинкин. - 7-е изд., стер. - Санкт-Петербург : Лань, 2019. - 364 с. - ISBN 978-5-8114-4603-2. - Текст : электронный // Лань : электронно-библиотечная система. - URL: https://e.lanbook.com/book/123469 (дата обращения: 07.10.2020). - Режим доступа: для авториз. пользователей.

2. Шипинский, В. Г. Методы инженерного творчества : учебное пособие / В. Г. Шипинский. - Минск : Вышэйшая школа, 2016. - 118 с. - ISBN 978-985-06-2773-5. - Текст : электронный // Лань : электронно-библиотечная система. - URL: https://e.lanbook.com/book/92429 (дата обращения: 07.10.2020). - Режим доступа: для авториз. пользователей.

#### **Дополнительная учебная литература**

3. Аверченков, В. И. Методы инженерного творчества : учебное пособие / В. И. Аверченков, Ю. А. Малахов. - 3-е изд. - Москва : ФЛИНТА, 2011. - 78 с. - ISBN 978-5-9765-1268-9. - Текст : электронный // Лань : электронно-библиотечная система. - URL: https://e.lanbook.com/book/60715 (дата обращения: 07.10.2020). - Режим доступа: для авториз. пользователей.

4. Земляной, К. Г. Основы научных исследований и инженерного творчества (учебно-исследовательская и научно-исследовательская работа студента) : учебно-методическое пособие / К. Г. Земляной, И. А. Павлова. - Екатеринбург : УрФУ, 2015. - 68 с. - ISBN 978-5-7996-1388-4. - Текст : электронный // Лань : электронно-библиотечная система. - URL: https:// e.lanbook.com/book/99010 (дата обращения: 07.10.2020). - Режим доступа: для авториз. пользователей.

5. Алтынбаев, Р. Б. Теория технических систем и методы инженерного творчества в решении задач автоматизации технологических процессов : учебное пособие / Р. Б. Алтынбаев, Л. В. Галина, Д. А. Проскурин. - Оренбург : ОГУ, 2016. - 189 с. - ISBN 978-5-7410-1540-7. - Текст : электронный // Лань : электронно-библиотечная система. - URL: https://e.lanbook.com/book/ 98008 (дата обращения: 07.10.2020). - Режим доступа: для авториз. пользователей.

**9 Перечень ресурсов информационно-телекоммуникационной сети «Интернет»**

| Nº | Наименование                  | Тематика      | Ссылка                         |
|----|-------------------------------|---------------|--------------------------------|
|    | Znanium.com                   | Универсальная | https://znanium.com/           |
| I2 | <b>IPRbook</b>                | Универсальная | http://<br>www.iprbookshop.ru/ |
|    | Образовательный портал КубГАУ | Универсальная | https://edu.kubsau.ru/         |

 **Перечень электронно-библиотечных систем**:

#### **11. Перечень информационных технологий, используемых при осуществлении образовательного процесса по дисциплине (модулю), включая перечень программного обеспечения и информационно-справочных систем**

Информационные технологии, используемые при осуществлении образовательного процесса по дисциплине позволяют: обеспечить взаимодействие между участниками образовательного процесса, в том числе синхронное и (или) асинхронное взаимодействие посредством сети "Интернет"; фиксировать ход образовательного процесса, результатов промежуточной аттестации по дисциплине и результатов освоения образовательной программы; организовать процесс образования путем визуализации изучаемой информации посредством использования презентационных технологий; контролировать результаты обучения на основе компьютерного тестирования.

#### **11.1 Перечень лицензионного ПО**

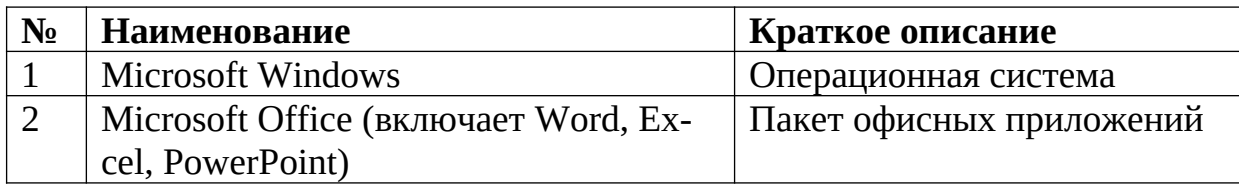

### **11.2 Перечень профессиональных баз данных и информационных справочных систем**

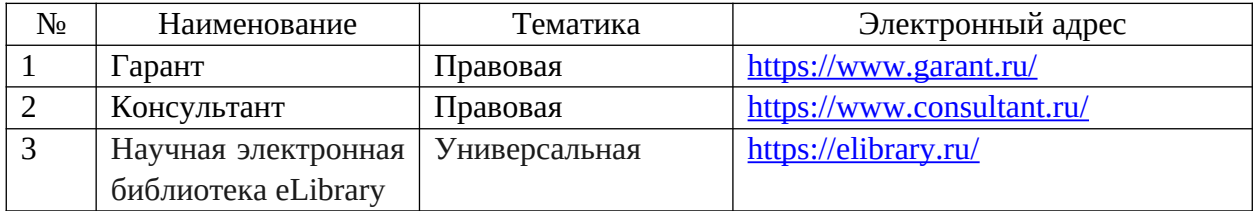

### **11.3 Доступ к сети Интернет**

Доступ к сети Интернет, доступ в электронную информационно-образовательную среду университета.

### **12 Материально-техническое обеспечение для обучения по дисциплине**

Планируемые помещения для проведения всех видов учебной деятельности

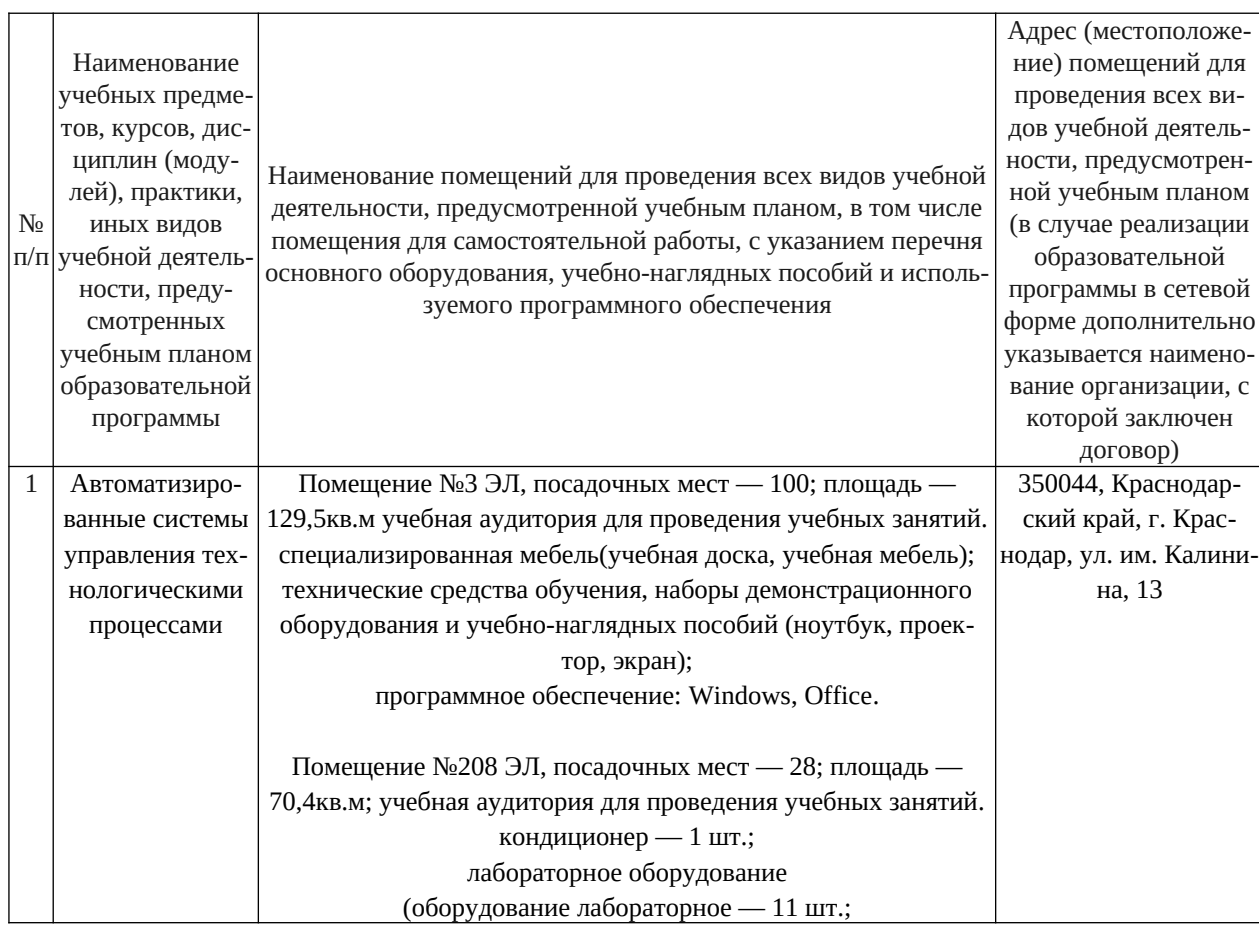

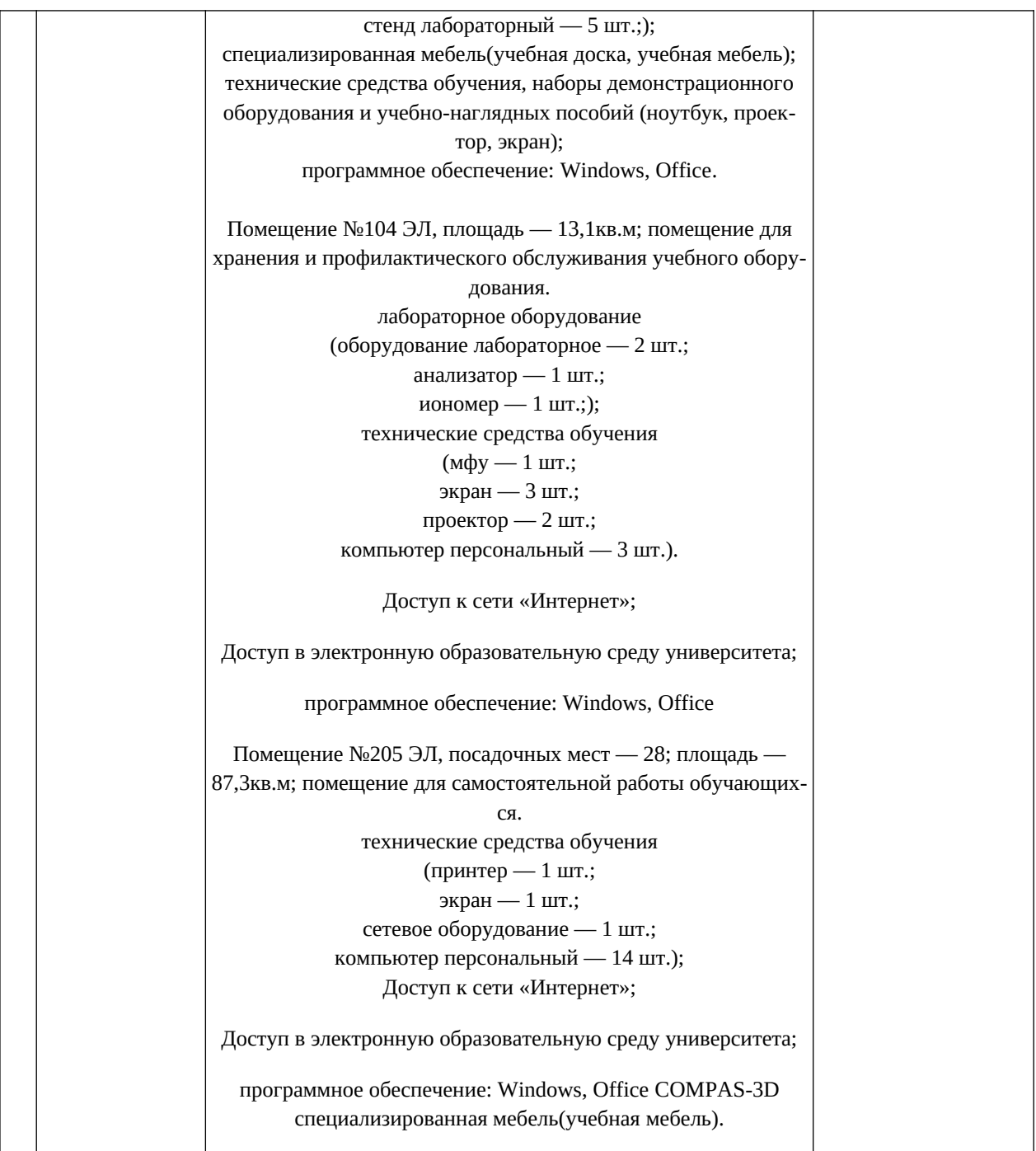